ФИО: Смирнов Сергей Николаевич сротво науки и высшего образования Российской Федерации Дата подписания: 20.11.2023 11:1851  $\overline{\rm FOV}$  ВО  $\overline{\rm KO}$  К $\overline{\rm Tepc}$ кой государственный университет» Документ подписан простой электронной подписью Информация о владельце: Должность: врио ректора Уникальный программный ключ: 69e375c64f7e975d4e8830e7b4fcc2ad1bf35f08

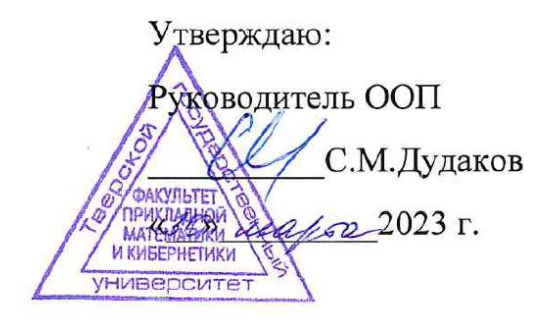

# Рабочая программа дисциплины (с аннотацией)

# **«Численные методы решения задач математической физики»**

Направление подготовки

01.03.02 "Прикладная математика и информатика"

Направленность (профиль)

Математическое моделирование

Для студентов 4-го курса очной формы обучения

Составитель: Зингерман К.М., д.ф.-м.н., профессор

Тверь, 2023

# **I. Аннотация**

#### **1. Цель и задачи дисциплины**

Цель освоения дисциплины «Численные методы решения задач математической физики» – подготовить студентов к разработке и программной реализации вычислительных алгоритмов решения краевых задач для дифференциальных уравнений в частных производных.

Задачами освоения дисциплины являются:

- приобретение студентами знаний основных понятий, методов и алгоритмов численного решения задач математической физики.

- приобретение студентами навыков численного решения типовых задач математической физики, навыков разработки и тестирования программного обеспечения для решения этих задач.

# **2. Место дисциплины в структуре ООП**

Дисциплина «Численные методы решения задач математической физики» относится к Блоку 1 обязательной части, разделу «Математический». Для ее освоения требуется знание дисциплин "Математический анализ", "Алгебра и геометрия", "Уравнения математической физики", "Численные методы", навыки разработки программ. Освоение данной дисциплины необходимо для изучения дисциплин профиля подготовки и элективных дисциплин по профилю "Математическое моделирование", для подготовки выпускной работы бакалавра для студентов, обучающихся по профилю "Математическое моделирование".

**3. Объем дисциплины:** 3 зачетные единицы, 108 академических часов, **в том числе:**

**контактная аудиторная работа:** лекции 30 часов, в т.ч. практическая подготовка 5 часов, практические занятия 15 часов*;* в т.ч. практическая подготовка 5 часов;

 **контактная внеаудиторная работа:** контроль самостоятельной работы 10 , в том числе РГР  $\,$  10 часов;

**самостоятельная работа:** 53 часа, в том числе контроль 36 часов.

#### **4. Планируемые результаты обучения по дисциплине, соотнесенные с планируемыми результатами освоения образовательной программы**

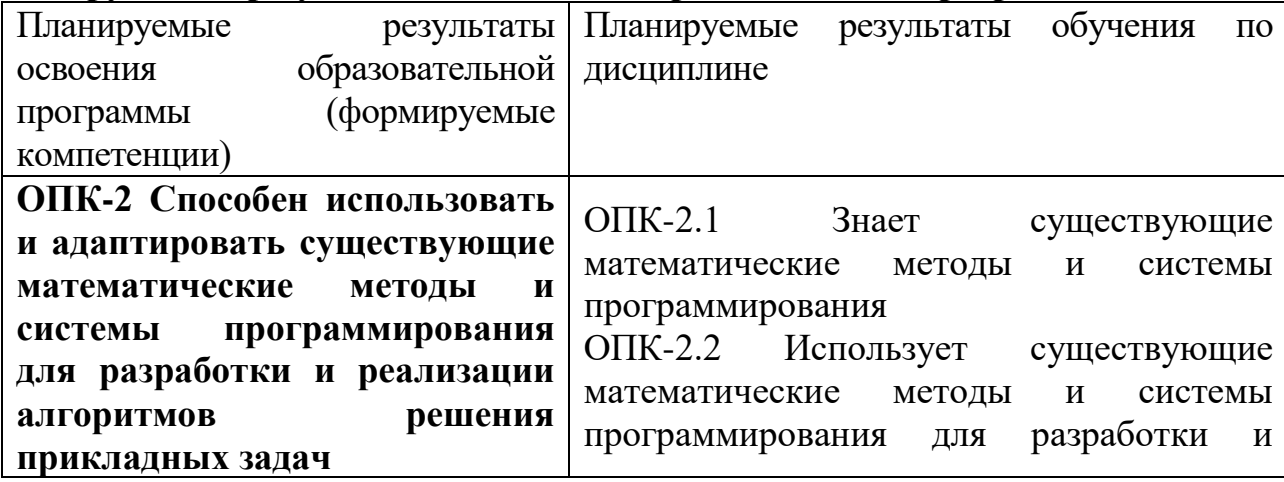

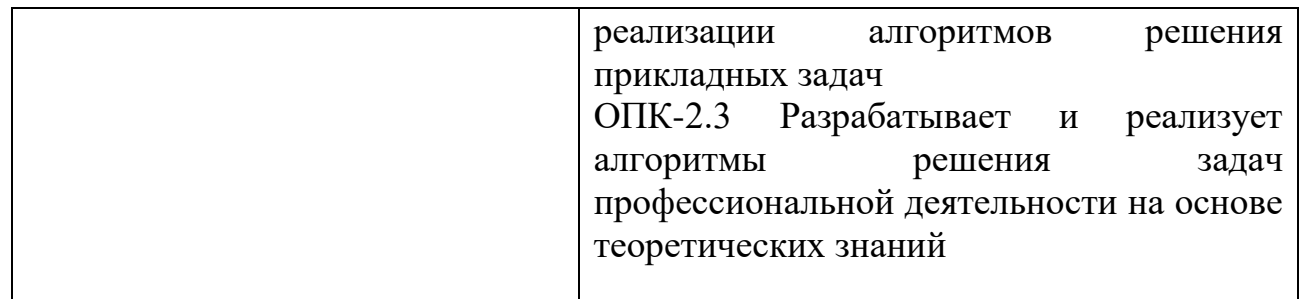

**5***.* **Форма промежуточной аттестации и семестр прохождения:** РГР и экзамен (7 семестр).

**6. Язык преподавания** русский**.**

**II. Содержание дисциплины, структурированное по темам (разделам) с указанием отведенного на них количества академических часов и видов учебных занятий**

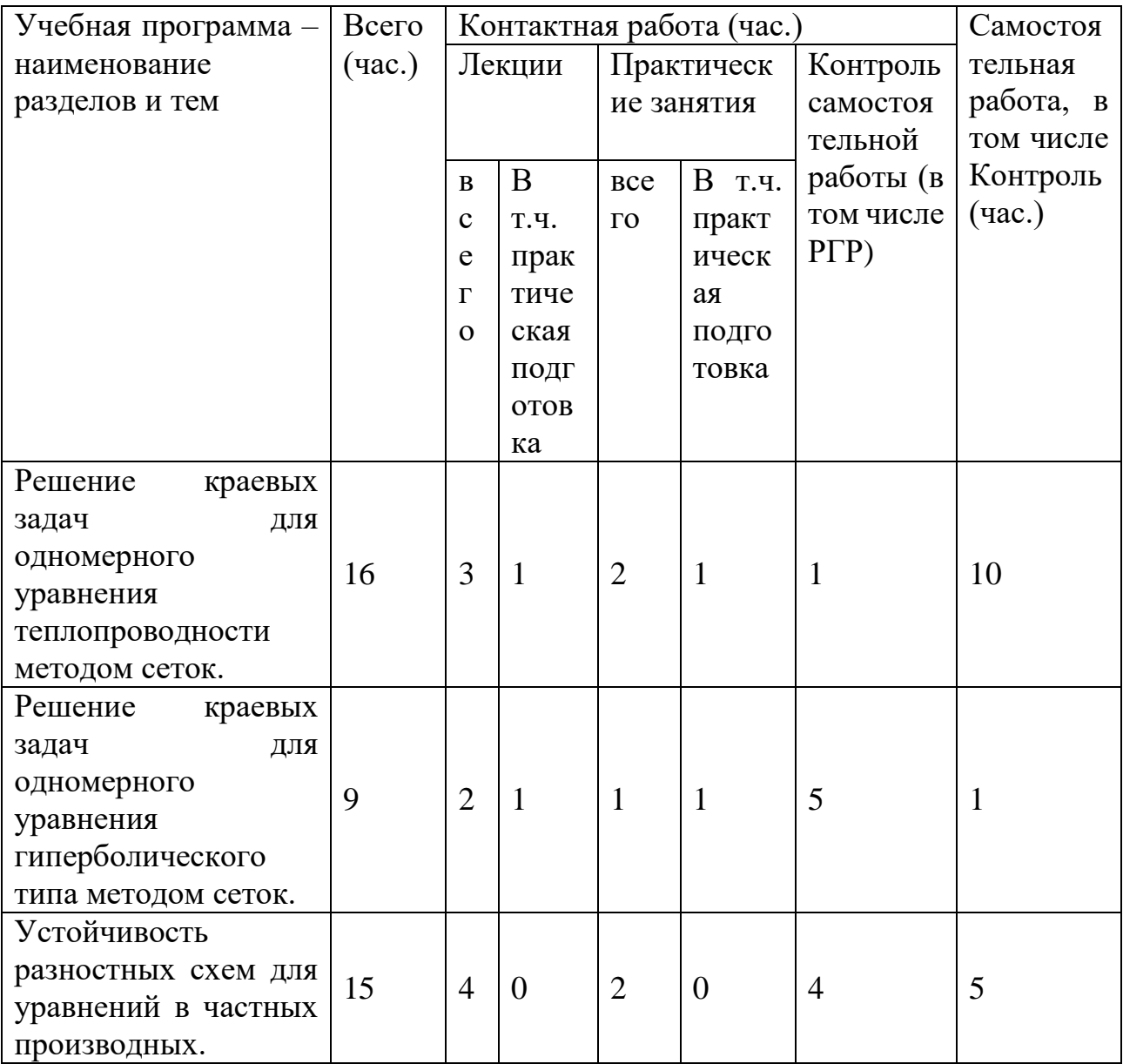

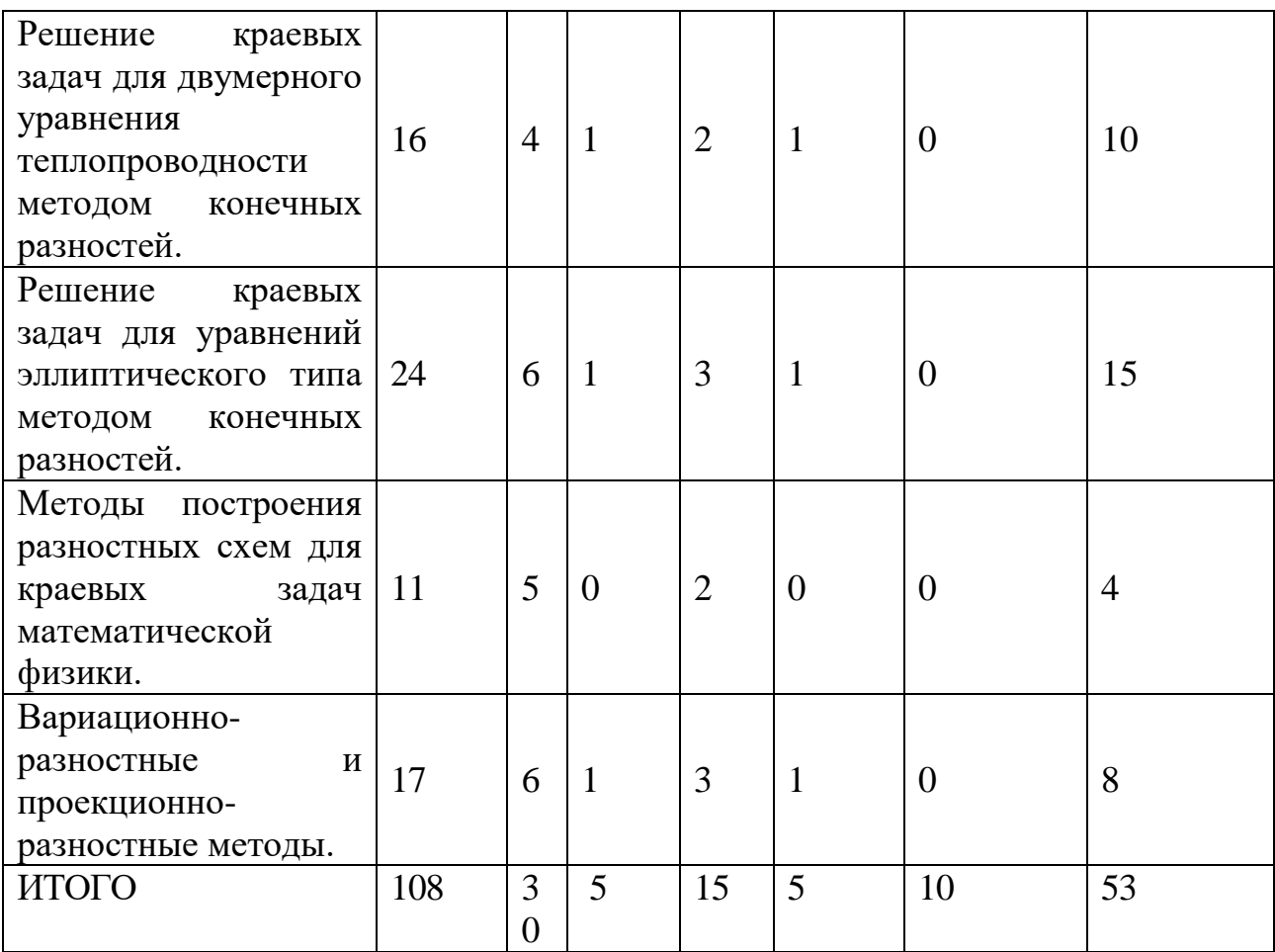

# **III. Образовательные технологии**

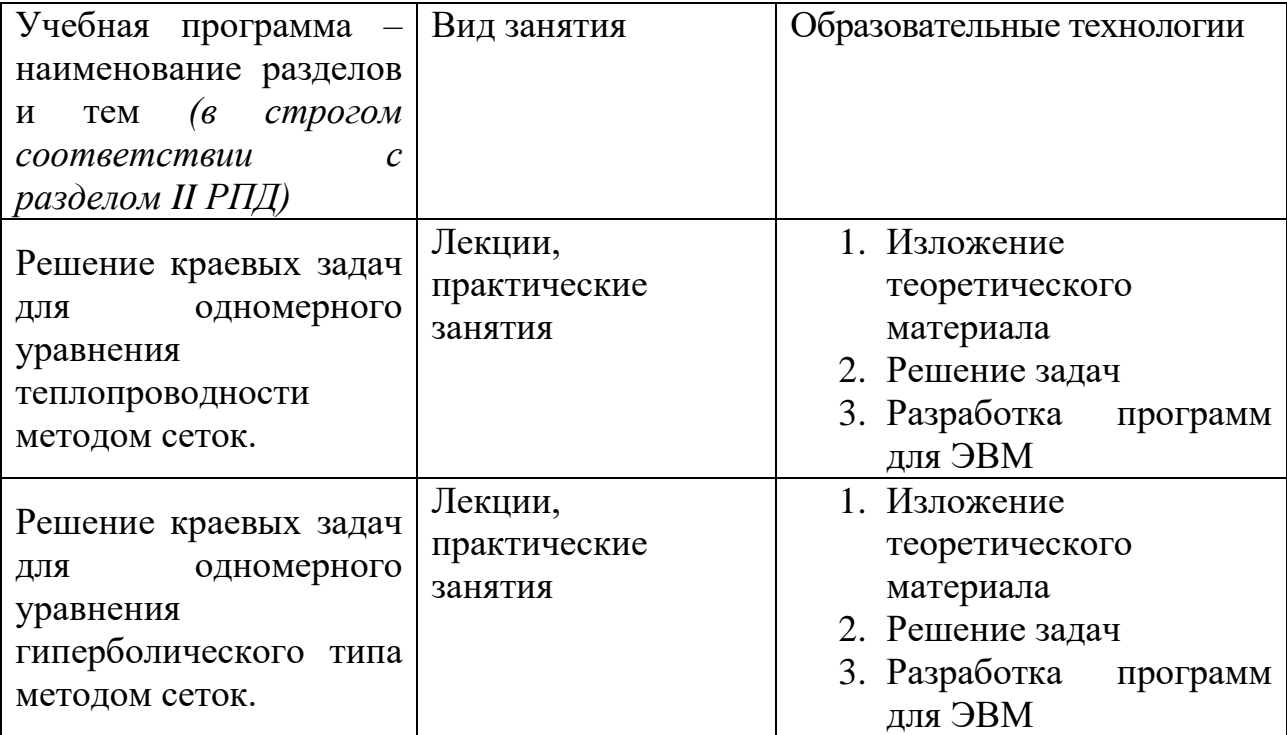

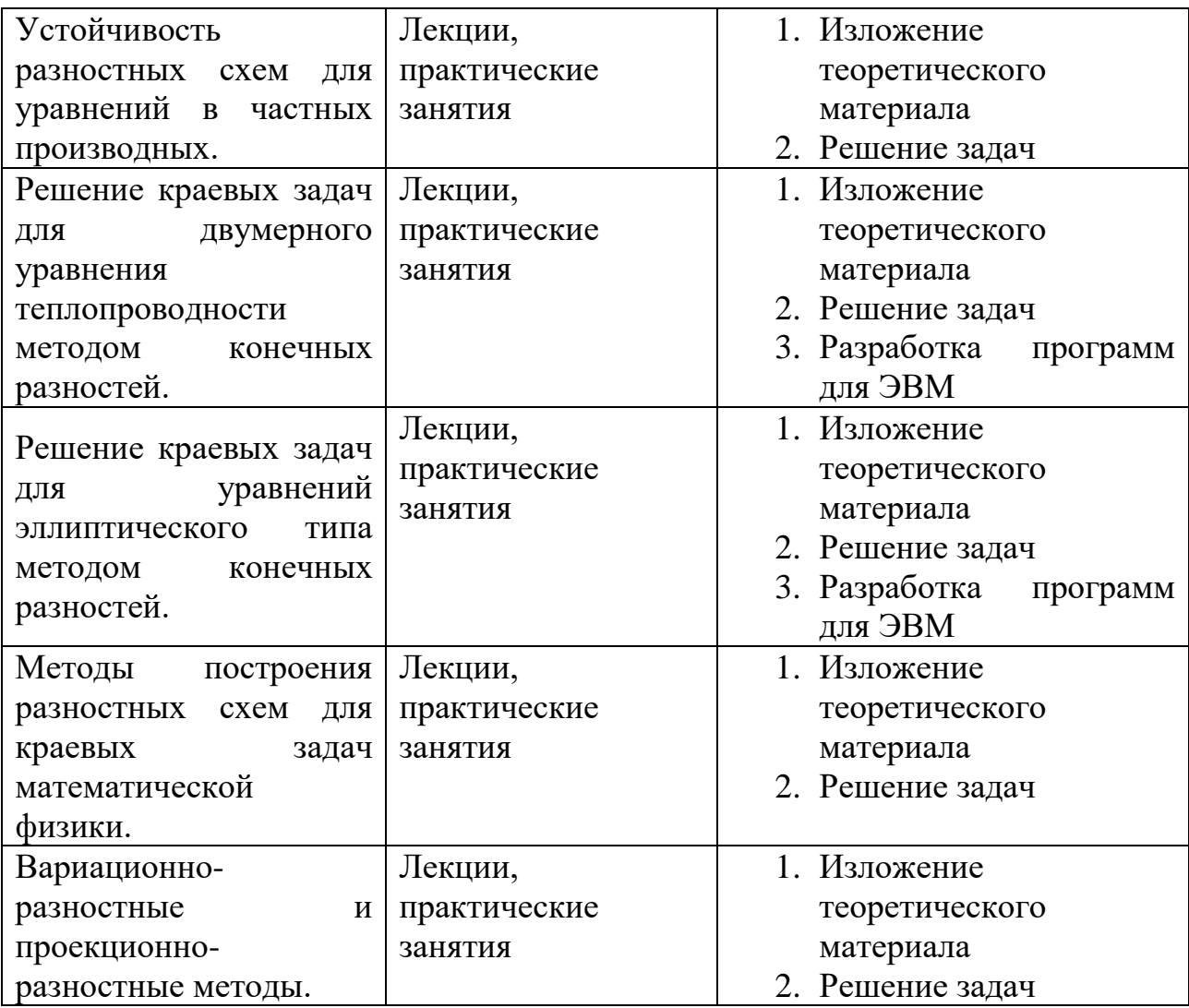

Преподавание учебной дисциплины строится на сочетании лекций, практических занятий и самостоятельной работы студентов, включающей разработку программы для ЭВМ (расчетно-графическую работу). В процессе освоения дисциплины используются следующие образовательные технологии, способы и методы формирования компетенций: традиционные лекции, практические занятия в диалоговом режиме. Дисциплина предусматривает выполнение контрольной работы.

# **IV. Оценочные материалы для проведения текущей и промежуточной аттестации**

ОПК-2 Способен использовать и адаптировать существующие математические методы и системы программирования для разработки и реализации алгоритмов решения прикладных задач

ОПК-2.1 Знает существующие математические методы и системы программирования

1. Определить понятие устойчивости разностной схемы.

2. Определить понятие шаблона разностной схемы.

Способ проведения – устный.

Критерии оценивания:

Определение дано правильно и полно – 3 балла. Определение дано с незначительными погрешностями – 2 балла. Определение дано с существенными неточностями – 1 балл. Определение не дано – 0 баллов.

3. Построить чисто неявную разностную схему для уравнения теплопроводности. Построить шаблон, указать порядок аппроксимации.

4. Построить явную разностную схему для уравнения гиперболического типа. Построить шаблон, указать порядок аппроксимации.

Способ проведения – письменный.

Критерии оценивания:

Схема построена правильно – 3 балла.

Схема построена с незначительными погрешностями – 2 балла.

Схема построена с существенными неточностями – 1 балл.

Схема не построена – 0 баллов.

ОПК-2.2 Использует существующие математические методы и системы программирования для разработки и реализации алгоритмов решения прикладных задач.

1. Разработать алгоритм и программу для решения краевой задачи для одномерного уравнения теплопроводности методом конечных разностей с использованием явной схемы.

2. Разработать алгоритм и программу для решения краевой задачи для одномерного уравнения теплопроводности методом конечных разностей с использованием схемы Кранка-Николсон.

Способ проведения – письменный.

Критерии оценивания:

Алгоритм и программа разработаны правильно и программа полностью решает поставленную задачу – 3 балла.

Алгоритм и программа разработаны с незначительными погрешностями – 2 балла.

Алгоритм и программа разработаны с существенными неточностями – 1 балл.

Алгоритм и программа не разработаны – 0 баллов.

ОПК-2.3 Разрабатывает и реализует алгоритмы решения задач профессиональной деятельности на основе теоретических знаний.

1. Выполнить отладку и тестирование программы для решения краевой задачи для одномерного уравнения теплопроводности методом конечных разностей с использованием явной схемы.

2. Выполнить отладку и тестирование программы для решения краевой задачи для одномерного уравнения теплопроводности методом конечных разностей с использованием схемы Кранка-Николсон.

Способ проведения – письменный. Критерии оценивания:

Отладка и тестирование программы выполнены правильно – 3 балла.

Отладка и тестирование программы выполнены с незначительными погрешностями – 2 балла.

Отладка и тестирование программы выполнены с существенными неточностями – 1 балл.

Отладка и тестирование программы не выполнены – 0 баллов.

# **V. Учебно-методическое и информационное обеспечение дисциплины**

1) Рекомендуемая литература

# **Основная литература:**

1. Шевченко, А. С. Численные методы: учебное пособие / А. С. Шевченко. — Москва: ИНФРА-М, 2022. — 381 с. — (Высшее образование: Бакалавриат). — DOI 10.12737/996207. - ISBN 978-5-16-014605-8. - Текст: электронный. - URL:

<https://znanium.com/catalog/product/996207>

2.Демидович Б.П., Марон И.А. Основы вычислительной математики. - М.: Лань, 2011. – [Электронный ресурс]. - Режим доступа: [http://e.lanbook.com/books/element.php?pl1\\_cid=25&pl1\\_id=2025](http://e.lanbook.com/books/element.php?pl1_cid=25&pl1_id=2025)

3.Орешкова М.Н. Численные методы: теория и алгоритмы: учебное пособие / М.Н. Орешкова. - Архангельск: САФУ, 2015. - 120 с.: схем., табл. - Библиогр. в кн. - ISBN 978-5-261-01040-1; [Электронный ресурс]. – Режим доступа: <http://biblioclub.ru/index.php?page=book&id=436397>

# **Дополнительная литература:**

1. Новиков, А. И. Численные методы линейной алгебры: учебное пособие / А. И. Новиков. — Рязань: РГРТУ, 2021. — 50 с. — Текст: электронный // Лань: электронно-библиотечная система. — URL:<https://e.lanbook.com/book/168043> 2.Фаддеев Д.К., Фаддеева В.Н. Вычислительные методы линейной алгебры. СПб: Лань, 2009. – 733 с. –[Электронный ресурс]. - Режим доступа: [http://e.lanbook.com/books/element.php?pl1\\_cid=25&pl1\\_id=400](http://e.lanbook.com/books/element.php?pl1_cid=25&pl1_id=400)

# 2) Программное обеспечение

**Компьютерный класс факультета прикладной математики и кибернетики № 249**

**(170002, Тверская обл., г.Тверь, Садовый переулок, д.35)**

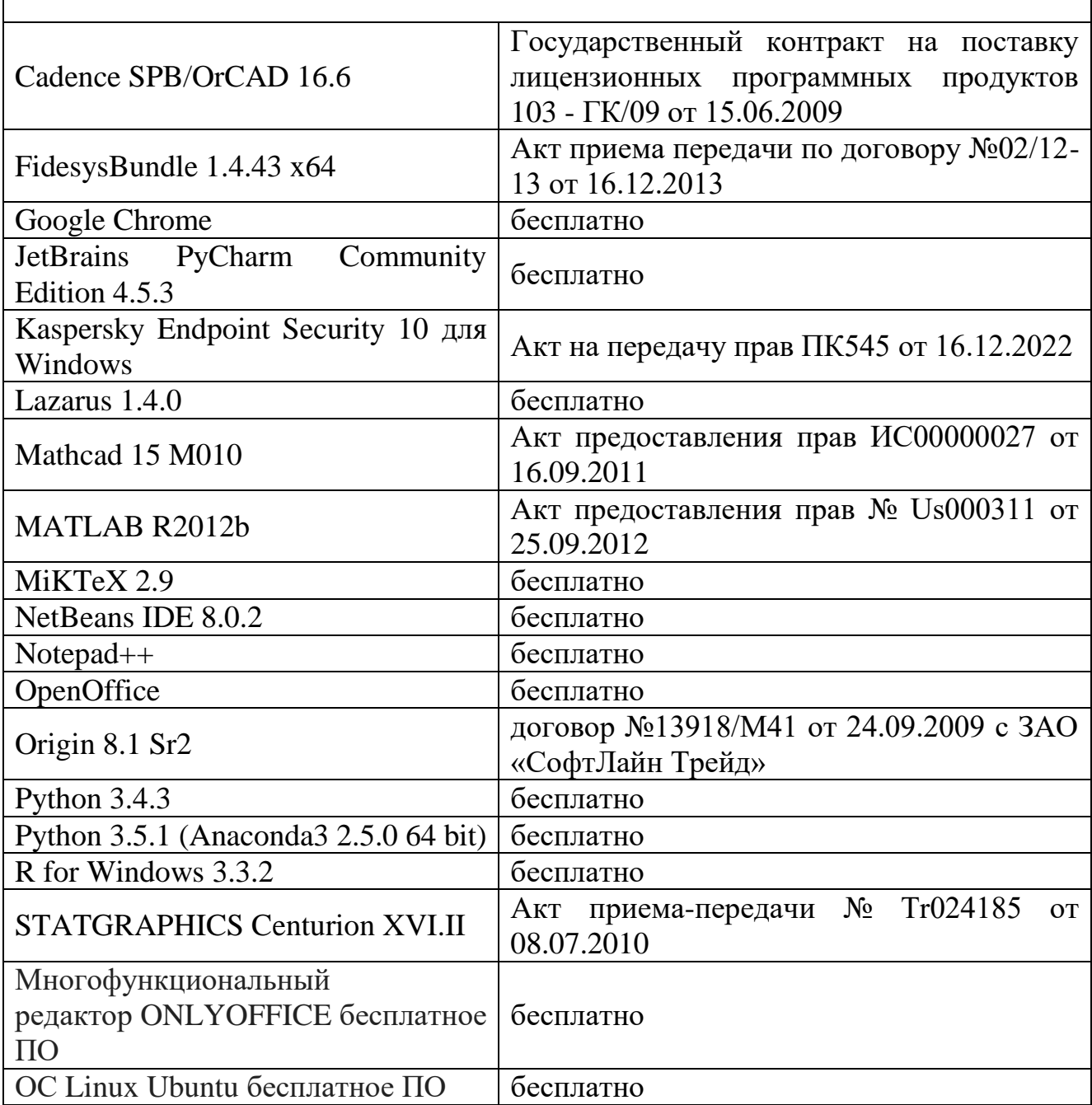

- 3) Современные профессиональные базы данных и информационные справочные системы
- 1. **ЭБС «ZNANIUM.COM»** [www.znanium.com;](http://www.znanium.com/)
- 2. **ЭБС «Университетская библиотека онлайн»** [https://biblioclub.ru/;](https://biblioclub.ru/)
- 3. **ЭБС «Лань»** [http://e.lanbook.com.](http://e.lanbook.com/)
	- 4) Перечень ресурсов информационно-телекоммуникационной сети «Интернет», необходимых для освоения дисциплины
	- Сайт поддержки учебного процесса по дисциплине: [http://prog.tversu.ru](http://prog.tversu.ru/)
	- Виртуальная образовательная среда ТвГУ (http://moodle.tversu.ru)
	- Научная библиотека ТвГУ (http://library.tversu.ru)
	- Сайт ТвГУ [\(http://university.tversu.ru\)](http://university.tversu.ru/)

# **VI. Методические материалы для обучающихся по освоению дисциплины**

Важной составляющей данного раздела РПД являются требования к рейтинг-контролю с указанием баллов, распределенных между модулями и видами работы обучающихся.

Максимальная сумма баллов по учебной дисциплине, заканчивающейся экзаменом, по итогам семестра составляет 60 баллов (30 баллов - 1-й модуль и 30 баллов - 2-й модуль).

Обучающемуся, набравшему 40–54 балла, при подведении итогов семестра (на последнем занятии по дисциплине) в рейтинговой ведомости учета успеваемости и зачетной книжке может быть выставлена оценка «удовлетворительно».

Обучающемуся, набравшему 55–57 баллов, при подведении итогов семестра (на последнем занятии по дисциплине) в графе рейтинговой ведомости учета успеваемости «Премиальные баллы» может быть добавлено 15 баллов и выставлена экзаменационная оценка «хорошо».

Обучающемуся, набравшему 58–60 баллов, при подведении итогов семестра (на последнем занятии по дисциплине) в графе рейтинговой ведомости учета успеваемости «Премиальные баллы» может быть добавлено 27 баллов и выставлена экзаменационная оценка «отлично». В каких-либо иных случаях добавление премиальных баллов не допускается.

Обучающийся, набравший до 39 баллов включительно, сдает экзамен.

Распределение баллов по модулям устанавливается преподавателем и может корректироваться.

#### **Темы расчетно-графических работ**

- 1. Решение краевой задачи для одномерного уравнения теплопроводности методом конечных разностей. Явная схема.
- 2. Решение краевой задачи для одномерного уравнения теплопроводности методом конечных разностей. Чисто неявная схема.
- 3. Решение краевой задачи для одномерного уравнения теплопроводности методом конечных разностей. Схема Кранка-Николсон.
- 4. Решение краевой задачи для одномерного уравнения теплопроводности методом конечных разностей. Схема «ромб».
- 5. Решение краевой задачи для уравнения колебаний струны методом конечных разностей. Явная схема.
- 6. Решение краевой задачи для двумерного уравнения теплопроводности методом конечных разностей. Явная схема.
- 7. Решение краевой задачи для двумерного уравнения теплопроводности методом конечных разностей. Локально-одномерная схема.
- 8. Решение краевой задачи для двумерного уравнения Лапласа методом установления.

## **Примеры задач для проведения текущего контроля.**

Задача 1.

Решить краевую задачу для уравнения теплопроводности 2 1 *u u* õ  $t) = -\frac{t}{t}$  $\frac{u}{u}(0,t) = \frac{t}{u}$ ,  $u(0.9,t) = 0.271$ 

2 4 *x t* д  $\frac{\partial u}{\partial t} = \frac{1}{4} \frac{\partial}{\partial t}$  $\frac{\partial u}{\partial t} = \frac{1}{4} \frac{\partial^2 u}{\partial x^2}$ ,  $0 \le x \le 0.9$ ,  $u(x,0) = 1 - x^3$ ,  $\frac{\partial u}{\partial x}(0,t) = \frac{t}{t+1}$ *t x* используя чисто неявную схему с шагом  $h = 0.3$  по *x* и с шагом  $\tau = 0.1$  по *t* при  $0 \le t \le 0.1$ .

Задача 2.

.

## Решить краевую задачу для уравнения теплопроводности

2  $2\frac{\partial^2 u}{\partial^2} - \frac{1}{\cdots}$ 2 2 2  $\overline{\partial x^2}$   $\overline{t+}$  $\frac{\partial^2 u}{\partial t^2} = 2 \frac{\partial^2 u}{\partial x^2}$ д  $x^2$  *t u t*  $\frac{u}{2} = 2 \frac{\partial u}{\partial x^2} - \frac{1}{t+2}, \ 0 \le x \le 2, \ u(x,0) = x^2(2-x), \ \frac{\partial u}{\partial t}(x,0) = x$  $\frac{\partial u}{\partial t}(x,0) =$  $\frac{\partial u}{\partial t}(x,0) = x$ ,  $u(0,t) = 0$ ,  $\frac{\partial u}{\partial x}(2,t) = -\frac{1}{t+1}$  $\frac{\partial u}{\partial x}(2,t) = -\frac{1}{t+1}$ ĉ *t t x*  $\frac{u}{c}(2,t) = -\frac{1}{a}$ используя явную схему с шагом  $h = 0.5$  по *x* и с шагом  $\tau = 0.2$  по *t* при  $0 \le t \le 0.4$ 

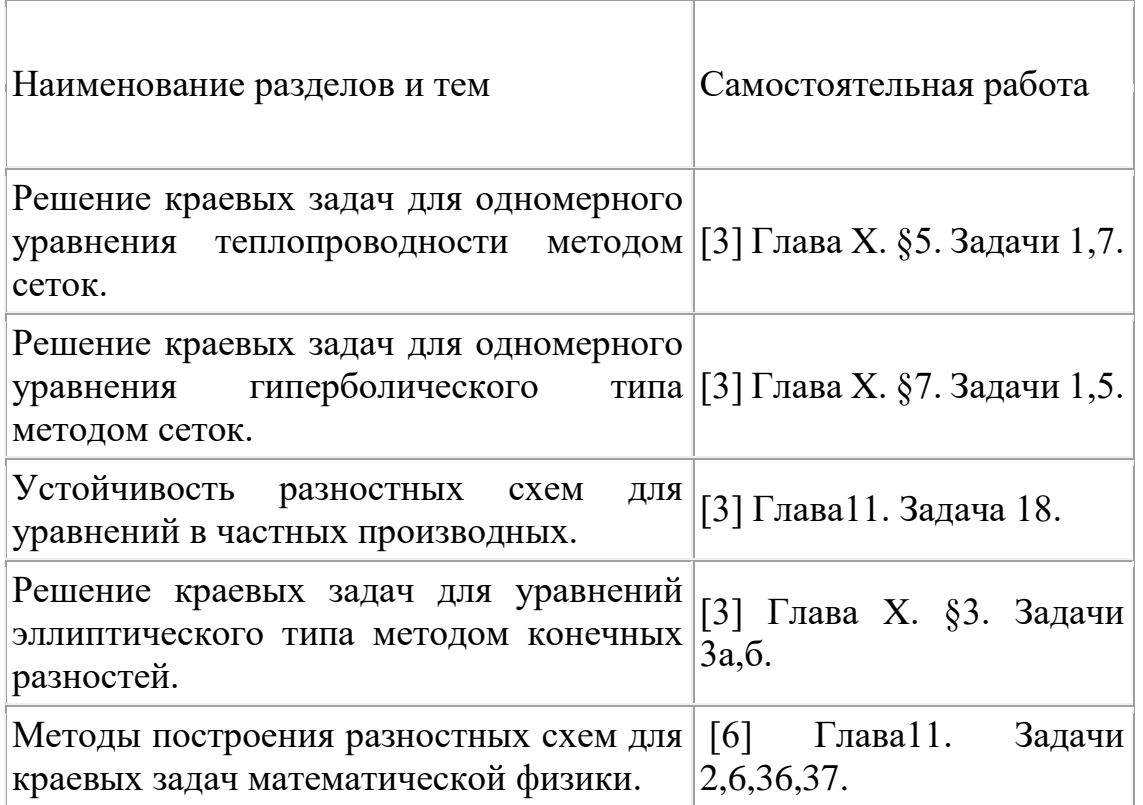

# **Список вопросов к экзамену**

1. Явная двухслойная разностная схема для уравнения теплопроводности для случая, когда на границе задано значение искомой функции. Построение схемы, шаблон, порядок аппроксимации.

2. Явная двухслойная разностная схема для уравнения теплопроводности для случая,

когда на границе задана производная искомой функции по пространственной координате. Построение схемы, шаблон, порядок аппроксимации.

3. Чисто неявная разностная схема для уравнения теплопроводности для случая, когда на границе задано значение искомой функции. Построение схемы, шаблон, порядок аппроксимации.

4. Чисто неявная разностная схема для уравнения теплопроводности для случая, когда на границе задана производная искомой функции по пространственной координате. Построение схемы, шаблон, порядок аппроксимации.

5. Двухслойная схема с весами для уравнения теплопроводности для случая, когда на границе задано значение искомой функции. Построение схемы, шаблон, порядок аппроксимации, алгоритм расчета. Cхема Кранка-Николсон.

6. Cхема "ромб" для уравнения теплопроводности для случая, когда на границе задано значение искомой функции. Построение схемы, шаблон, порядок аппроксимации, алгоритм расчета.

7. Повышение порядка аппроксимации граничных условий для случая, когда на границе

задана производная искомой функции по пространственной координате.

8. Явная разностная схема для уравнения гиперболического типа для случая, когда на границе задано значение искомой функции. Построение схемы, шаблон, порядок аппроксимации.

9. Повышение порядка аппроксимации начальных условий для уравнения гиперболического типа.

10. Общее понятие об устойчивости разностных схем. Основные определения и теоремы (без доказательств).

11. Устойчивость разностной схемы как следствие аппроксимации и сходимости (доказательство теоремы).

12. Необходимое спектральное условие устойчивости разностных схем (условие Неймана). Общий подход.

13. Исследование устойчивости явной двухслойной разностной схемы для уравнения теплопроводности с помощью спектрального условия.

14. Исследование устойчивости чисто неявной двухслойной разностной схемы для уравнения теплопроводности с помощью спектрального условия.

15. Доказательство неустойчивости явной трехслойной разностной схемы для уравнения теплопроводности с помощью спектрального условия.

16. Исследование устойчивости явной разностной схемы для уравнения гиперболического типа с помощью спектрального условия.

17. Явная разностная схема для двумерного уравнения теплопроводности.

18. Чисто неявная разностная схема для двумерного уравнения теплопроводности. Трудности ее реализации.

19. Построение схем расщепления для двумерного уравнения теплопроводности.

20. Разностная схема для двумерного уравнения теплопроводности в полярных координатах.

21. Разностная схема для двумерного уравнения эллиптического типа.

22. Методы аппроксимации граничных условий для двумерного уравнения эллиптического типа.

23. Метод установления решения краевых задач для уравнений эллиптического типа.

24. Применение методов Якоби и Зейделя к решению системы разностных уравнений, аппроксимирующих краевую задачу для двумерного уравнения Пуассона. Метод релаксации.

25. Определение собственных чисел и векторов матрицы системы разностных уравнений, аппроксимирующих краевую задачу для одномерного уравнения второго порядка.

26. Определение собственных чисел матрицы системы разностных уравнений, аппроксимирующих краевую задачу Дирихле для двумерного уравнения Пуассона.

27. Оценка числа итераций, необходимых для достижения заданной точности при применении метода итерации с параметром к решению системы разностных уравнений, аппроксимирующих краевую задачу для двумерного уравнения Пуассона.

- 28. Составление разностных схем методом разностной аппроксимации.
- 29. Составление разностных схем методом неопределенных коэффициентов (на примере уравнения теплопроводности).
- 30. Составление разностных схем методом неопределенных коэффициентов (на примере треугольной сетки для двумерного уравнения Пуассона).
- 31. Составление разностных схем интегро-интерполяционным методом. (на примере уравнения теплопроводности).

32. Метод конечных элементов. Общий подход. Применение метода к решению краевых задач для обыкновенного дифференциального уравнения.

33. Применение метода конечных элементов к решению краевых задач для двумерного уравнения Пуассона.

# **Требования к рейтинг-контролю***.*

#### **Расчет баллов за семестр в целом**

- 1. Посещение занятий 23 балла (по 1 баллу за занятие);
- 2. Решение задач у доски на практических занятиях 12 баллов (по 2 балла за задачу, решенную у доски, но не более 6 баллов за первый модуль и не более 6 баллов за второй модуль);
- 3. Контрольная работа 10 баллов (2 задачи по 5 баллов);
- 4. Сдача расчетного задания на ЭВМ до 15 баллов, из них:
	- сдача задания не позже зачетной недели  $-10$  баллов;
	- сдача задания не позже 1 декабря 3 балла дополнительно;
	- наличие качественного графического вывода результатов со шкалами 2 балла дополнительно.

#### **Распределение баллов по модулям**

# Модуль 1.

- 1. Посещение занятий 12 баллов;
- 2. Решение задач на практических занятиях 6 баллов;
- 3. Контрольная работа 10 баллов.

Всего 28 баллов.

# Модуль 2.

- 1. Посещение занятий 11 баллов;
- 2. Решение задач на практических занятиях 6 баллов;
- 3. Сдача расчетного задания на ЭВМ 15 баллов.

Всего 32 балла.

## **Примечания.**

- 1. Для допуска к экзамену необходимо сдать индивидуальное задание на ЭВМ (расчетно-графическую работу).
- 2. Отчет по индивидуальному заданию (РГР) представляется в электронной форме и должен содержать: постановку задачи, описание метода и алгоритма расчета, текст программы и анализ результатов.

# **VII. Материально-техническое обеспечение**

Для аудиторной работы.

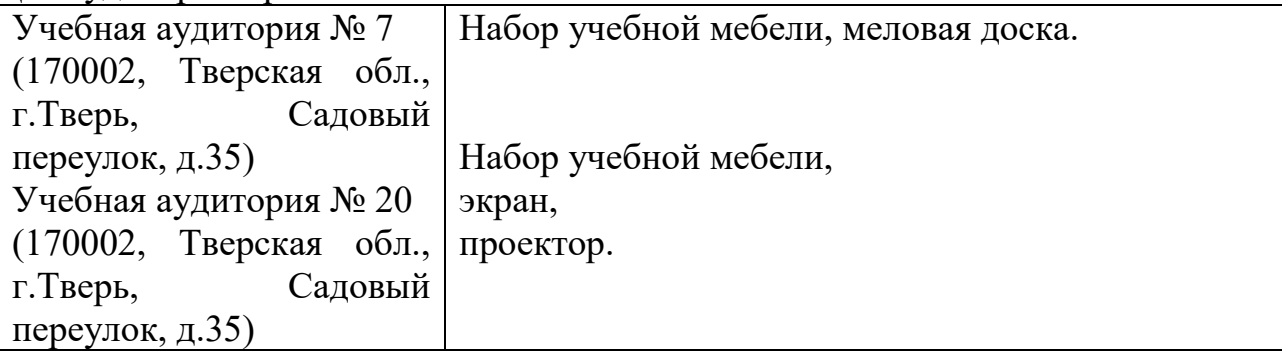

Для самостоятельной работы.

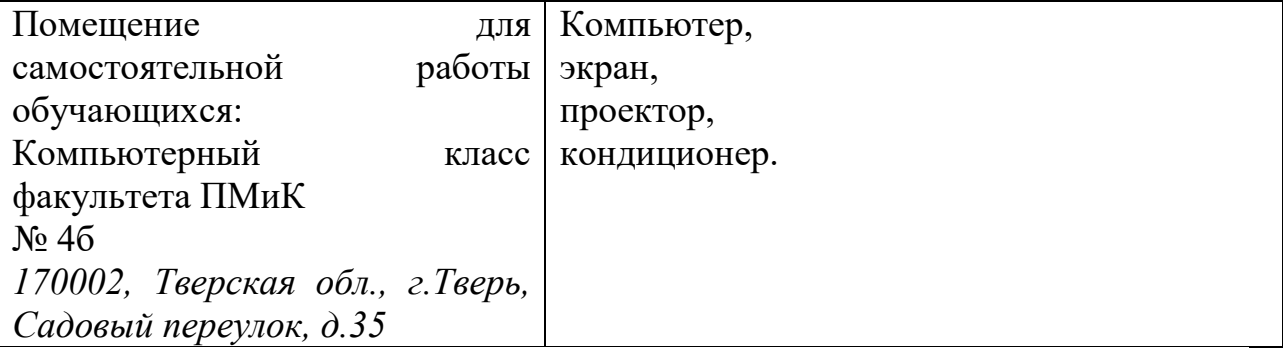

## **VIII. Сведения об обновлении рабочей программы дисциплины**

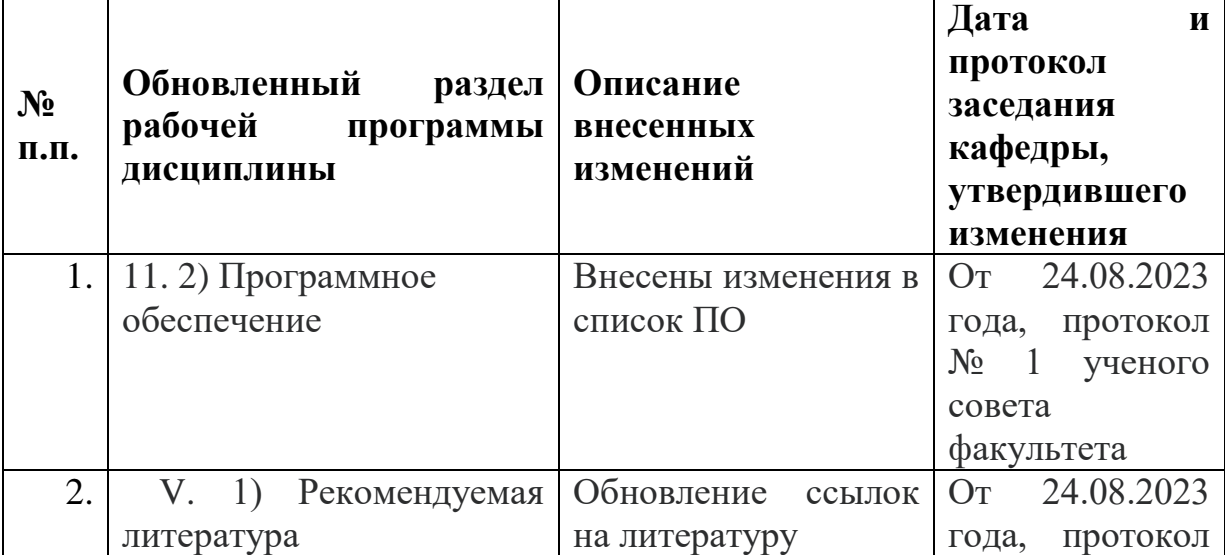

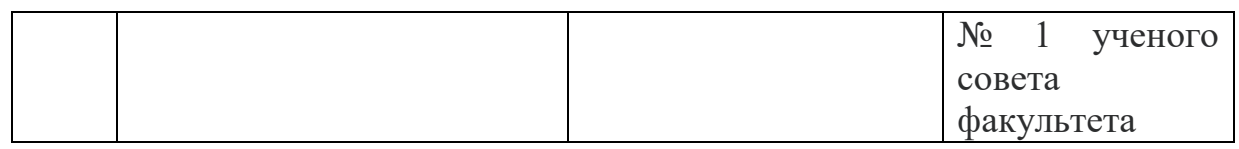